## 阪南市情報配信サービス 登録手順のご案内

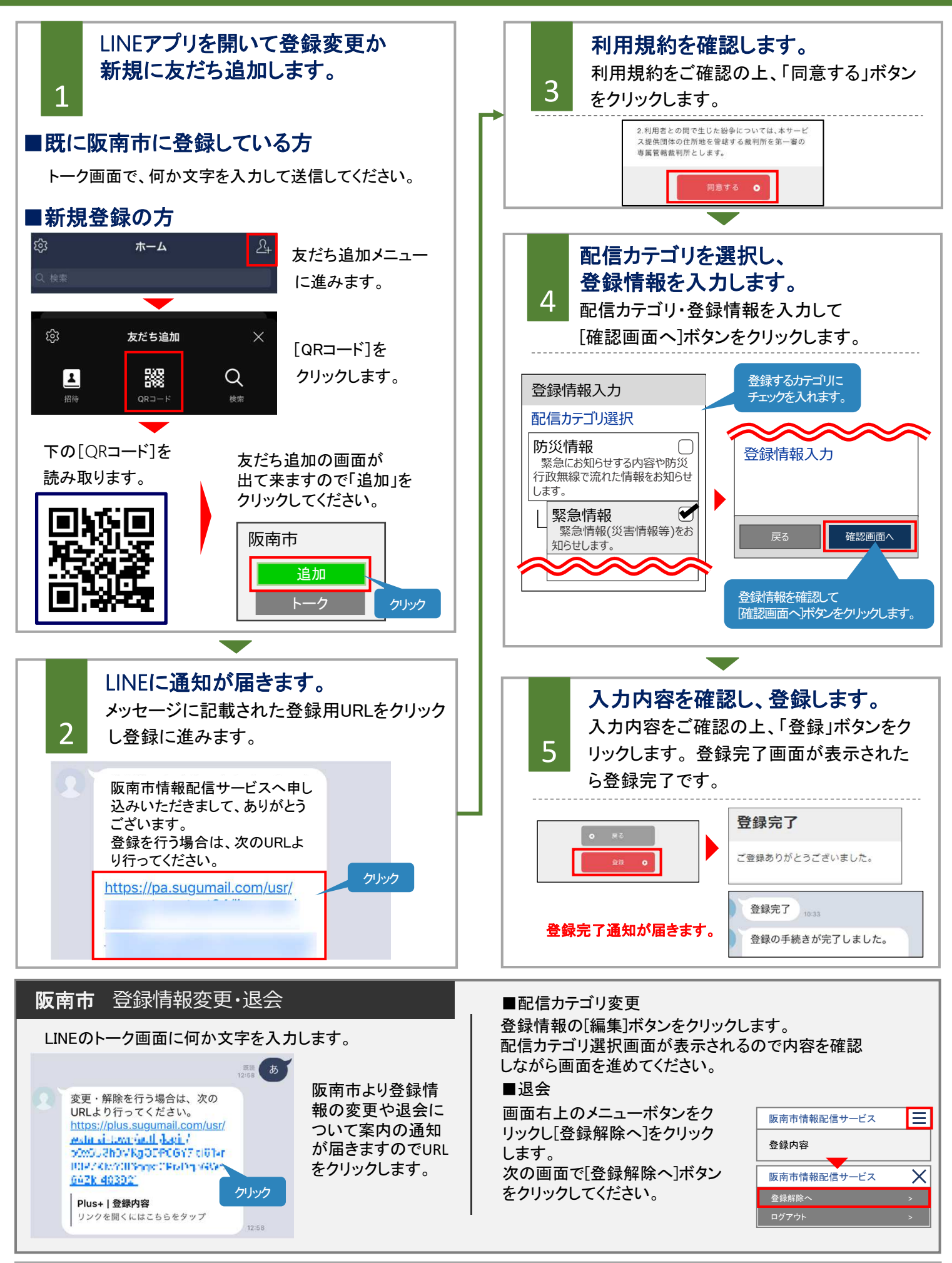

**●** お問合せ先: 阪南市役所 危機管理課 TEL:072-471-5678(内線2324)